#### *Инновационные решения для UNIX-подобных систем и мобильных платформ.*  34 *Анализ и моделирование сложных систем*

2. Майоров, С.А. Основы теории вычислительных систем / С.А. Майоров, Г.И. Новиков, Т.И. Алиев. – М.: Высшая школа, 1978. – 320 с.

3. Рыщук, А.С. К оценке трудоемкости имитационных моделей / А.С. Рыщук // Современные информационные технологии в образовании и научных исследованиях (СИТОНИ-2012): материалы 3-й Международной НТК студентов и молодых ученых. – Донецк: ДонНТУ, 2012. – С. 340-344.

УДК 621.391: 621.396.91/.96

## **ОБ ОДНОМ СПОСОБЕ ЗАЩИТЫ РЛС ОТ ПАССИВНЫХ ПОМЕХ**

## *Стрибук А.М., Лапич С.В.*

*Брестский государственный технический университет, г. Брест Научные руководители: Поляков В.И., к.т.н., доцент; Дереченник С.С., к.т.н., доцент* 

#### **Введение**

В настоящее время для защиты радиолокационных станций (РЛС) от пассивных помех (ПП) – отражений зондирующего сигнала от мешающих отражателей (земной и морской поверхности, гидрометеоров и др.) – используются либо устройства череспериодного вычитания (ЧПВ), либо низкочастотные режекторные фильтры (НЧ РФ) [1, 2].

Недостатком первого способа является низкое качество подавления ПП. Второй способ позволяет повысить коэффициент подавления ПП, однако при этом НЧ РФ одновременно с помехой «вырезает» сигналы от целей, летящих с малыми радиальными скоростями [1, 3].

В работе описывается новый способ подавления ПП, в котором не используются ни устройства ЧПВ, ни режекторные фильтры.

# **Анализ алгоритма обработки сигнала на фоне пассивных помех**

Анализ предлагаемого способа защиты РЛС от ПП проведем в частотной области. Для этого рассмотрим возможные виды частотных спектров полезных сигналов и пассивных помех при использовании импульсных зондирующих сигналов.

В этом случае в обзорных РЛС отраженные (переизлученные) когерентные сигналы представляют собой пачки радиоимпульсов. Вид частотных спектров таких когерентных пачек зависит от огибающих одиночных импульсов пачки и огибающей всей пачки. На практике ни огибающая одиночного импульса, ни огибающая всей пачки не поддаются точному аналитическому описанию, поэтому для оценочных расчетов остановимся на аппроксимациях огибающих [3, 4].

Допустим, что огибающая импульса имеет прямоугольную, треугольную или колокольную форму, а огибающая пачки – соответствует форме диаграммы направленности (ДН) антенны РЛС, принимая форму функций sin*x* / x, sin<sup>2</sup> x / x<sup>2</sup>, или колокольную форму. В наиболее простом варианте положим, что одиночный импульс имеет прямоугольную огибающую, а форма ДН соответствует функции sin *x* / *x*. Тогда в соответствии с преобразованием Фурье спектральная мощность напряжения полезного сигнала: ДК 621.391: 621.396.91/.96<br>
06 ОДНОМ СПОСОБЕ ЗАЩИТЫ РЛС ОТ ПАССИВНЫХ ПОМЕХ<br>
06 ОДНОМ СПОСОБЕ ЗАЩИТЫ РЛС ОТ ПАССИВНЫХ ПОМЕХ<br> *Бреспосий государственный пекический университет "е. Бргсти.<br>Научные руководители: Полякое В.И.* 

$$
G(f) = \int_{-\infty}^{+\infty} U(t) \cdot e^{-j2\pi ft} dt,
$$
 (1)

а энергетический спектр (ЭС) помехи:

$$
N(f) = \int_{-\infty}^{+\infty} R(\tau) \cdot e^{-j2\pi f \tau} d\tau.
$$
 (2)

Форма ЭС пассивной помехи зависит от вида ее корреляционной функции (КФ):

$$
R(\tau) = \int_{-\infty}^{+\infty} u(t) \ u(t-\tau) \ dt. \tag{3}
$$

Поскольку  $u(t)$  – напряжение, соответствующее пачке радиоимпульсов, отраженных от мешающих объектов, то вид КФ представляет собой пачку тех же импульсов.

Для анализа возможностей защиты РЛС от ПП приведем спектры полезного сигнала и пассивных помех при наличии различий в радиальных скоростях движения (рис. 1). Пусть РЛС излучает когерентную пачку из М прямоугольных импульсов длительностью  $\tau_{\mu}$  каждый с периодом следования Т. Если радиальная скорость цели не равна нулю, то максимум спектра полезного сигнала будет соответствовать частоте  $f_0 + F_{\Pi}$  (верхняя диаграмма на рисунке), где  $F_A$  – допплеровская частота, определяемая из радиальной скорости цели  $v_{\mu}$ , скорости света с и несущей частоты  $f_0: F_{\Pi} = 2f_0 v_{\mu}/c$ . Если отражатели, формирующую помеху, неподвижны, максимум спектра помехи будет соответствовать несущей частоте  $f_0$  (нижняя диаграмма на рисунке). Кроме того, при целочисленном значении скважности  $T/\tau_u$  один из гребней спектра сигнала (как и помехи) попадает в провал огибающей своего спектра.

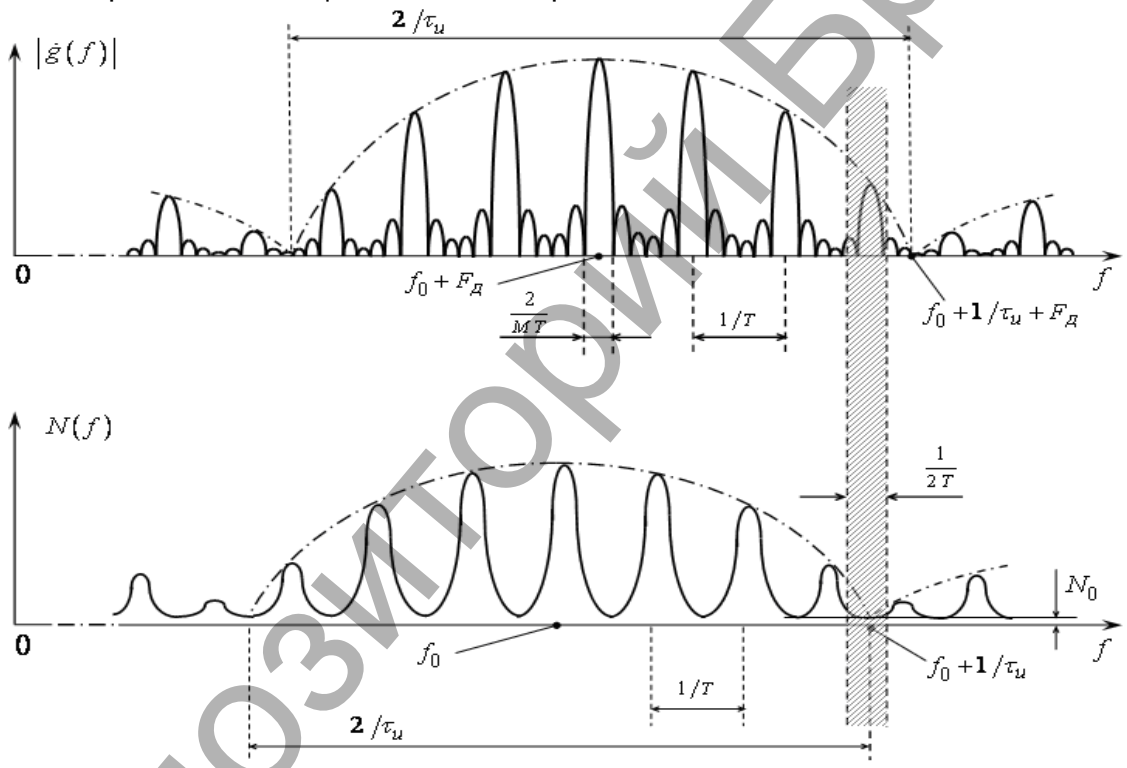

Рисунок 1 - Соотношение спектров полезного сигнала и помехи при различиях в скоростях движения цели и мешающих отражателей

При наличии скоростных различий между целью и мешающим объектом провалы огибающих спектров сигнала и помехи смещаются друг относительно друга. Как видно из рисунка, наибольшее отношение сигнал/помеха наблюдается в полосе вблизи частоты  $f_0 \pm 1/\tau_{\mu}$ , где ЭС помехи уменьшается до нуля (точнее, до уровня  $N_0$  внутренних шумов приемника). Полезный сигнал при этом также уменьшается, но не до нуля. В случае отсутствия различий в радиальных скоростях цели и отражателей помехи наблюдаются (как и для других известных способов) «слепые» скорости.

Отношение сигнал/помеха будет зависеть от конкретной аппроксимациями ДН антенны, огибающей радиоимпульса, а также КФ ПП, которая может изменяться от гауссовской до экспоненциальной. Кроме того, важным является выбор полосы пропускания

#### *Инновационные решения для UNIX-подобных систем и мобильных платформ.*  36 *Анализ и моделирование сложных систем*

полосового фильтра с центральной частотой  $f^{}_0 \pm 1/\tau^{}_u$  . Ширина полосы не превышает

### 1 *T* и может варьироваться с шагом 1 *MT* (соответствующим ширине гребня).

#### **Вывод**

Предложен альтернативный способ защиты радиолокационных устройств от пассивных помех, основанный на выявлении различий в радиальных скоростях цели и мешающего объекта и заключающийся в узкополосной фильтрации смеси сигнала и помехи в области высоких частот. Для оптимизации ширины полосы пропускания фильтра необходимо математическое моделирование энергетических спектров для различных огибающих одиночных импульсов, различных ДН антенн (огибающих пачки импульсов), а также параметров формирования сигнала помехи (пассивных отражателей).

#### **Список цитированных источников**

1. Радиоэлектронные системы. Основы построения и теория: справочник / Под ред. Я.Д.Ширмана – М.: Радиотехника, 2007.

2. Ширман, Я.Д. Теоретические основы радиолокации. – Харьков: ВИРТА, 1984.

3. Дереченник, С.С. Радиоэлектронная системотехника / С.С.Дереченник, В.И.Поляков. – Брест: БрГТУ, 2011.

4. Чердынцев, В.А. Радиотехнические системы. – Мн.: Выш. школа, 1988.

УДК 004.942

## **МОДЕЛИРОВАНИЕ ПОВЕДЕНИЯ РЕЖУЩЕГО ИНСТРУМЕНТА В ПАКЕТЕ ANSYS**

## *Суша О.Н.*

### *Белорусский государственный технологический университет, г. Минск Научный руководитель: Карпович Д.С, доцент*

При конструировании нового режущего элемента в настоящее время возможно использование современных компьютерных пакетов, предназначенных для моделирования поведения дереворежущего инструмента. Одним из таких пакетов является ANSYS.

В данной программе был промоделирован процесс резания круглой пилой и представлено сравнение полученных результатов в зависимости от генерации конечно – элементарной сетки. Создание сетки является неотъемлемой частью процесса компьютерного инженерного моделирования (CAE). Качество сеточной модели влияет на точность, сходимость и скорость получения решения. Поэтому качественные и более автоматизированные инструменты построения сетки дают лучший результат. Технологии ANSYS предлагают совокупность методов построения сетки, различных по сложности алгоритмов и трудоемкости построения. Обладая такой возможностью, можно расположить сетку нужного типа в требуемой зоне модели и убедиться в том, что расчет модели будет выполнен точно. шающего объекта и азалиональников в узкоположной фильтрации смеси сигнала и по в области высоком честог. Для отнимации нирины полосы, что не соверние фильтрации сигнала к для нирины полосы и полосы и полосы и полосы и пол

Инструменты для создания сеток от компании ANSYS позволяют генерировать сеточные модели, для разных типов анализа. Каждый из сеточных методов удовлетворяет специфическим требованиям той или иной области. Данная процедура выполняется в модуле симуляции Mechanical. Сетка генерируется на геометрической модели и являяется основной для составления и решения системы уравнений в матричном виде.

Существует два способа генерации сетки:

1. Автоматическая генерация сетки с установками по умолчанию при запуске на решение. При этом имеется возможность предварительно просмотреть сетку до запуска на расчет, чтобы оценить ее соответствие поставленной задаче (рисунок 1а).